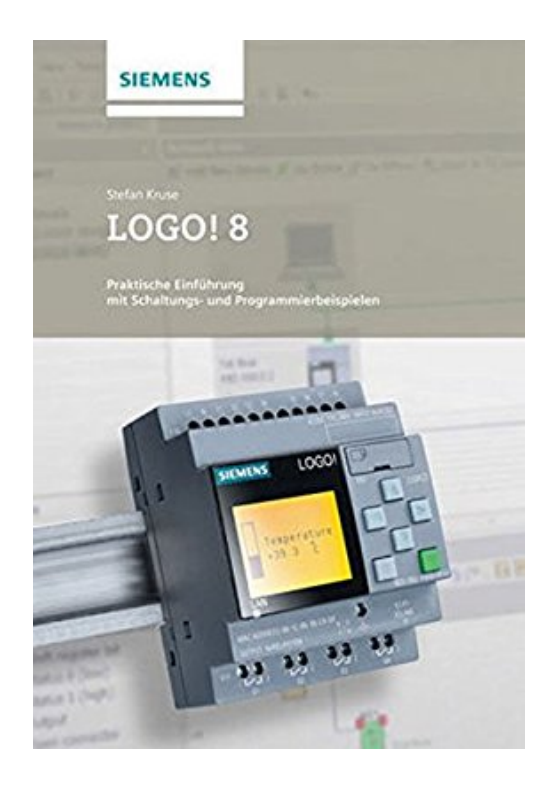

# **LOGO! 8: Praktische Einführung mit Schaltungsund Programmierbeispielen**

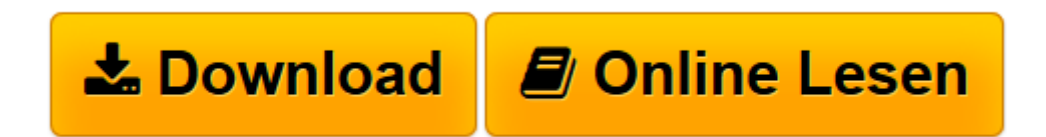

[Click here](http://bookspode.club/de/read.php?id=3895784397&src=fbs) if your download doesn"t start automatically

## **LOGO! 8: Praktische Einführung mit Schaltungs- und Programmierbeispielen**

Stefan Kruse

**LOGO! 8: Praktische Einführung mit Schaltungs- und Programmierbeispielen** Stefan Kruse

**[Download](http://bookspode.club/de/read.php?id=3895784397&src=fbs)** [LOGO! 8: Praktische Einführung mit Schaltungs- un ...pdf](http://bookspode.club/de/read.php?id=3895784397&src=fbs)

**[Online lesen](http://bookspode.club/de/read.php?id=3895784397&src=fbs)** [LOGO! 8: Praktische Einführung mit Schaltungs- ...pdf](http://bookspode.club/de/read.php?id=3895784397&src=fbs)

#### **Downloaden und kostenlos lesen LOGO! 8: Praktische Einführung mit Schaltungs- und Programmierbeispielen Stefan Kruse**

#### 128 Seiten

Kurzbeschreibung

Für Steuerungsaufgaben von Anwendungen in der Haus- und Installationstechnik bis zu kleineren Automatisierungslösungen im Maschinen- und Anlagenbau sind oft technische Lösungen gefragt, die sich einfach und kostengünstig umsetzen lassen.

Die neue Generation Logo! 8 zeichnet sich durch vereinfachtes Handling und geringeren Platzbedarf bei mehr Digital- und Analogausgängen aus. Über die Grund- und Sonderfunktionen des Logikmoduls lassen sich viele Schaltgeräte ersetzen. Mit Ethernet-Schnittstelle und Webserver ausgestattet, bieten die LOGO! 8- Geräte mehr Funktionalität für abgegrenzte Bedienung und Fernzugriff. Programme und Kommunikationsfunktionen für bis zu 16 Netzwerkteilnehmer lassen sich komfortabel mit der Software LOGO! Soft Comfort V8 programmieren und simulieren.

Dieses Praxisbuch erläutert anschaulich, wie man LOGO! 8-Projekte plant, Programme entwickelt und wie die Hardware ausgewählt wird. Aufbauend auf Grundlagen der modernen Informationstechnik und mit vielen praxisnahen Übungsschaltungen werden Standardsituationen der Steuerungstechnik erklärt. Für LOGO! 8 erhält der Leser eine praxisbezogene Beschreibung der verschiedenen Grund- und Erweiterungsmodule, mit denen sich spezielle Aufgabenstellungen sehr flexibel umsetzen lassen. Über den Autor und weitere Mitwirkende

DR. STEFAN KRUSE,

Akademischer Oberrat an der Pädagogischen Hochschule Schwäbisch Gmünd; Wissenschaftliche und fachdidaktische Lehrtätigkeit im Bereich Technik der Grund-, Haupt- und Realschule, sowie im Studiengang Ingenieurspädagogik; MINT: Konzeptionierung von Integrationsmöglichkeiten des Faches Technik am Gymnasium und Technik mit Hochbegabten.

### DR. STEFAN KRUSE

lehrt und forscht an der Pädagogischen Hochschule Schwäbisch Gmünd im Bereich Technik und Ingenieurspädagogik

Download and Read Online LOGO! 8: Praktische Einführung mit Schaltungs- und Programmierbeispielen Stefan Kruse #OPIMANE03R4

Lesen Sie LOGO! 8: Praktische Einführung mit Schaltungs- und Programmierbeispielen von Stefan Kruse für online ebookLOGO! 8: Praktische Einführung mit Schaltungs- und Programmierbeispielen von Stefan Kruse Kostenlose PDF d0wnl0ad, Hörbücher, Bücher zu lesen, gute Bücher zu lesen, billige Bücher, gute Bücher, Online-Bücher, Bücher online, Buchbesprechungen epub, Bücher lesen online, Bücher online zu lesen, Online-Bibliothek, greatbooks zu lesen, PDF Beste Bücher zu lesen, Top-Bücher zu lesen LOGO! 8: Praktische Einführung mit Schaltungs- und Programmierbeispielen von Stefan Kruse Bücher online zu lesen.Online LOGO! 8: Praktische Einführung mit Schaltungs- und Programmierbeispielen von Stefan Kruse ebook PDF herunterladenLOGO! 8: Praktische Einführung mit Schaltungs- und Programmierbeispielen von Stefan Kruse DocLOGO! 8: Praktische Einführung mit Schaltungs- und Programmierbeispielen von Stefan Kruse MobipocketLOGO! 8: Praktische Einführung mit Schaltungs- und Programmierbeispielen von Stefan Kruse EPub